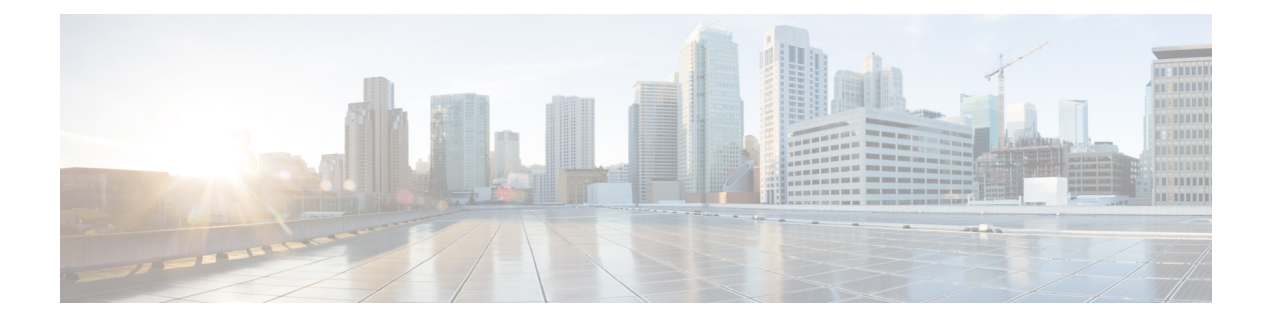

# **M Show Commands**

- show [mac-list,](#page-1-0) on page 2
- [show](#page-2-0) mac vdc, on page 3
- show maintenance on-reload [reset-reasons,](#page-3-0) on page 4
- show [maintenance](#page-4-0) profile, on page 5
- show [maintenance](#page-5-0) timeout, on page 6
- show [mgmt-policy,](#page-6-0) on page 7
- show [module,](#page-7-0) on page 8
- show [module,](#page-8-0) on page 9
- show module [supported,](#page-9-0) on page 10
- show module [uptime,](#page-10-0) on page 11
- show mpls [forwarding](#page-11-0) statistics, on page 12
- show mpls [interfaces,](#page-12-0) on page 13
- show mpls [interfaces,](#page-13-0) on page 14
- show mpls [interfaces](#page-14-0) detail, on page 15
- show mpls ip [bindings,](#page-15-0) on page 16
- [show](#page-17-0) mpls ip ttl, on page 18
- show mpls label [range,](#page-18-0) on page 19
- show mpls label [statistics,](#page-19-0) on page 20
- show mpls static [binding,](#page-20-0) on page 21
- show mpls static [binding,](#page-21-0) on page 22
- show mpls static [binding,](#page-22-0) on page 23
- show mpls strip [labels,](#page-23-0) on page 24
- show mpls [switching,](#page-24-0) on page 25
- show mpls [switching](#page-26-0) clients, on page 27

# <span id="page-1-0"></span>**show mac-list**

show mac-list {  $[$  <mac\_list\_name>  $[$  { seq <seq\_no>  $|$  { <mac\_addr>  $[$  <mac\_mask>  $]$  }  $]$  ] }

## **Syntax Description**

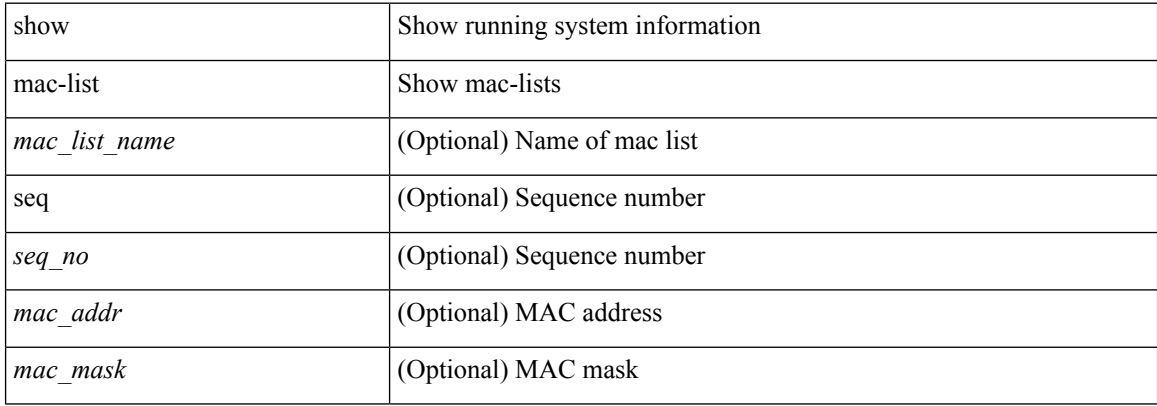

### **Command Mode**

 $\overline{\phantom{a}}$ 

# <span id="page-2-0"></span>**show mac vdc**

show mac vdc <vdc\_id>

## **Syntax Description**

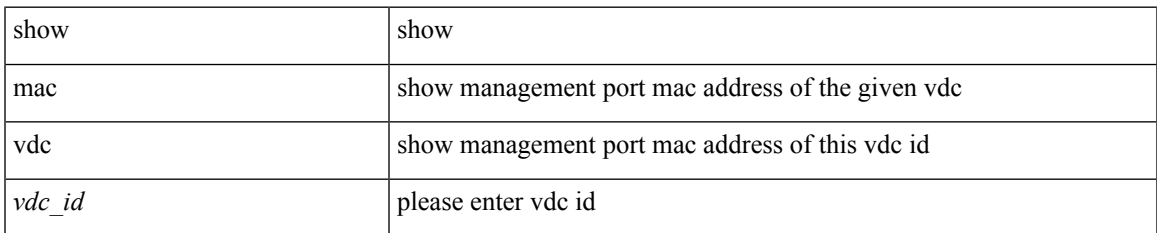

#### **Command Mode**

## <span id="page-3-0"></span>**show maintenance on-reload reset-reasons**

show maintenance on-reload reset-reasons

#### **Syntax Description**

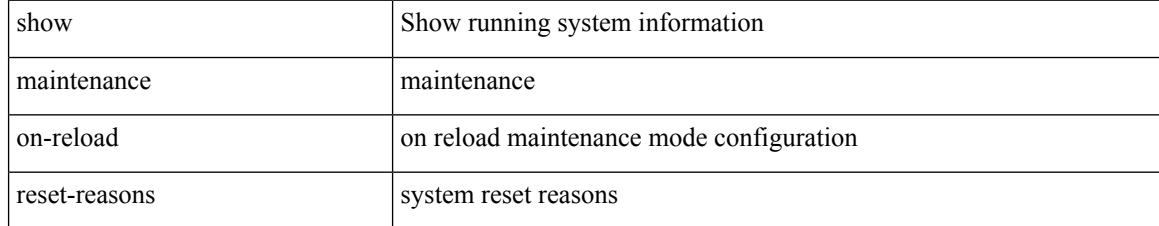

#### **Command Mode**

# <span id="page-4-0"></span>**show maintenance profile**

show maintenance profile [ <mode> ]

## **Syntax Description**

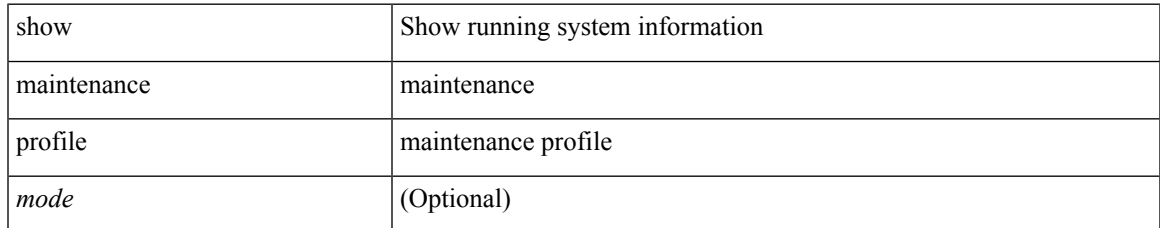

#### **Command Mode**

# <span id="page-5-0"></span>**show maintenance timeout**

show maintenance timeout

### **Syntax Description**

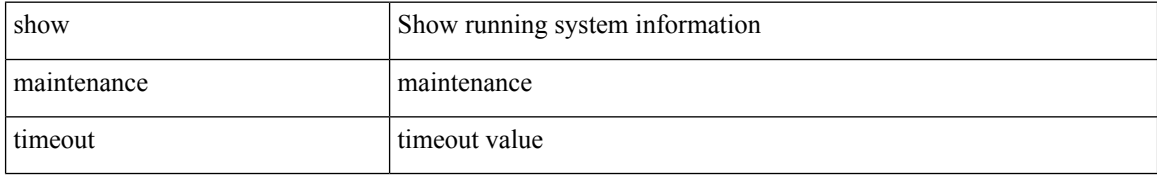

#### **Command Mode**

• /exec

ı

 $\overline{\phantom{a}}$ 

# <span id="page-6-0"></span>**show mgmt-policy**

show mgmt-policy { <policy-name> | all }

## **Syntax Description**

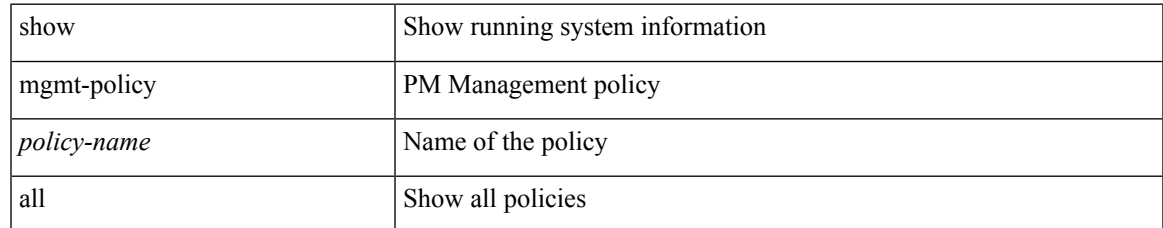

#### **Command Mode**

# <span id="page-7-0"></span>**show module**

show module  $[\ {\text{  $\ {\text{<} s0$  [  $\ {\text{<} s0$  [  $\ {\text{<} s0$  [  $\ {\text{<} s0$  ]  $}$  ]  $\ {\text{<} t0$  [  $\ {\text{<} module}$  ]  $\ {\text{<} s0$$ 

## **Syntax Description**

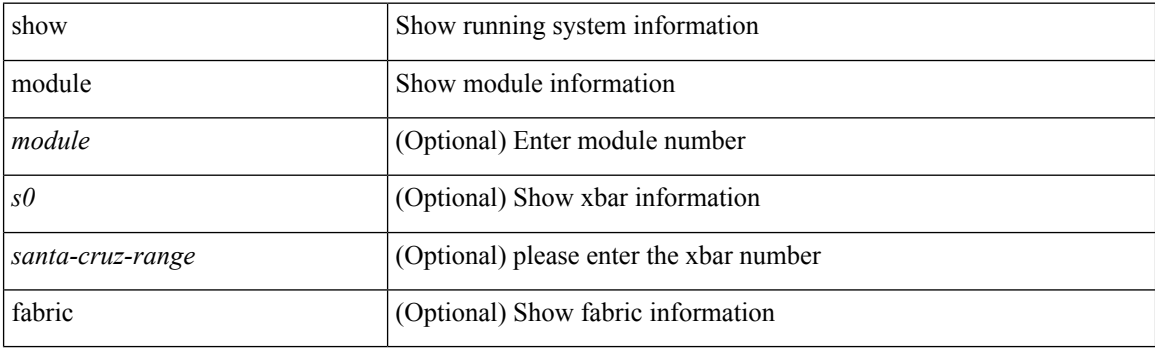

**Command Mode**

# <span id="page-8-0"></span>**show module**

Ι

show module <module> bandwidth-fairness

## **Syntax Description**

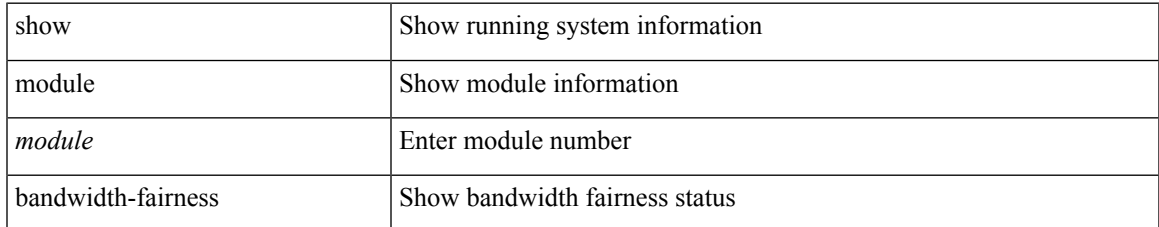

#### **Command Mode**

 $\bullet$  /exec

# <span id="page-9-0"></span>**show module supported**

show module supported

## **Syntax Description**

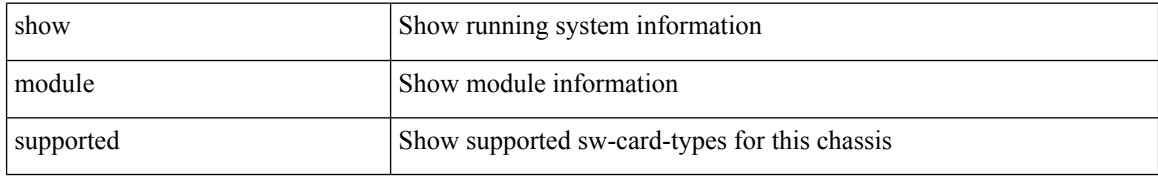

#### **Command Mode**

I

# <span id="page-10-0"></span>**show module uptime**

show module uptime

### **Syntax Description**

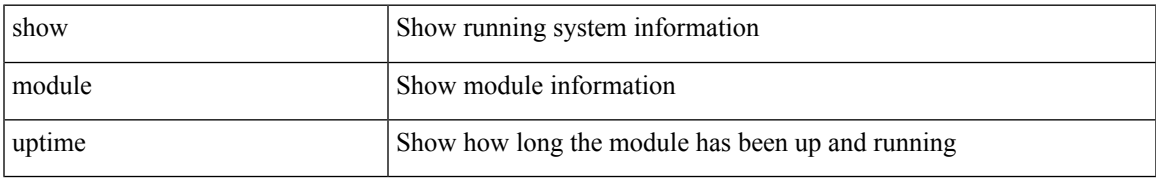

#### **Command Mode**

# <span id="page-11-0"></span>**show mpls forwarding statistics**

show mpls forwarding statistics [ interface  $\{$  <interface> | all } ]

#### **Syntax Description**

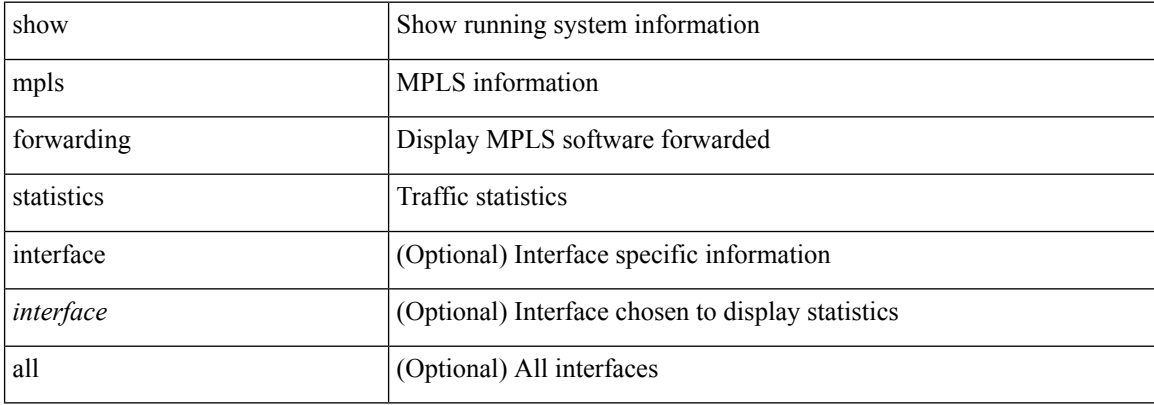

#### **Command Mode**

I

# <span id="page-12-0"></span>**show mpls interfaces**

show mpls interfaces

### **Syntax Description**

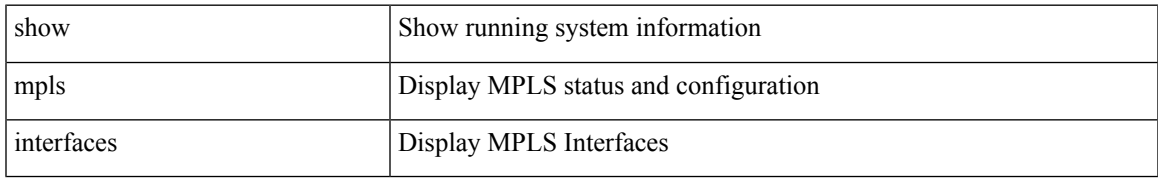

#### **Command Mode**

I

# <span id="page-13-0"></span>**show mpls interfaces**

show mpls interfaces <ifname> statistics

## **Syntax Description**

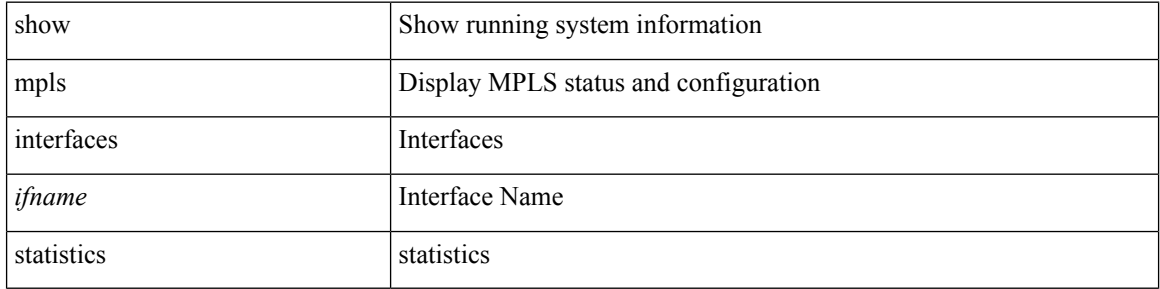

### **Command Mode**

# <span id="page-14-0"></span>**show mpls interfaces detail**

show mpls interfaces detail

## **Syntax Description**

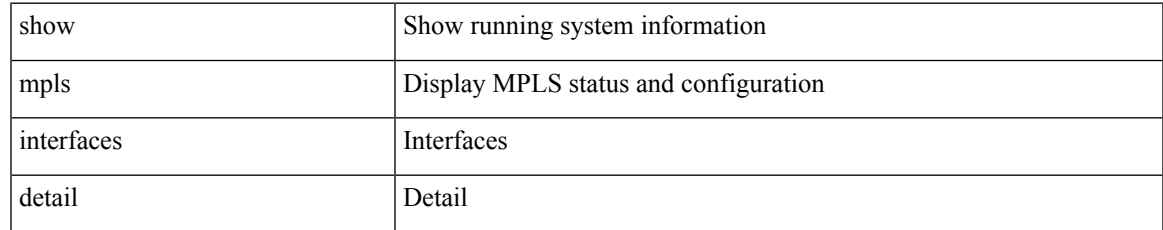

#### **Command Mode**

# <span id="page-15-0"></span>**show mpls ip bindings**

show mpls ip bindings [ vrf  $\{\text{ |\text{}| \text{ all } \}$  ] [ generic ] [  $\{\text{ \ \text{}|$ <mask-length> } | <prefix-mask> } [ longer-prefix ] ] [ neighbor <addr> | local ] [ [ local-label <local-label> [ local-to <local-label-max> ] ] | [ remote-label <remote-label> [ remote-to <remote-label-max> ] ] ] [ advertisement-prefix-list | detail | summary ]

### **Syntax Description**

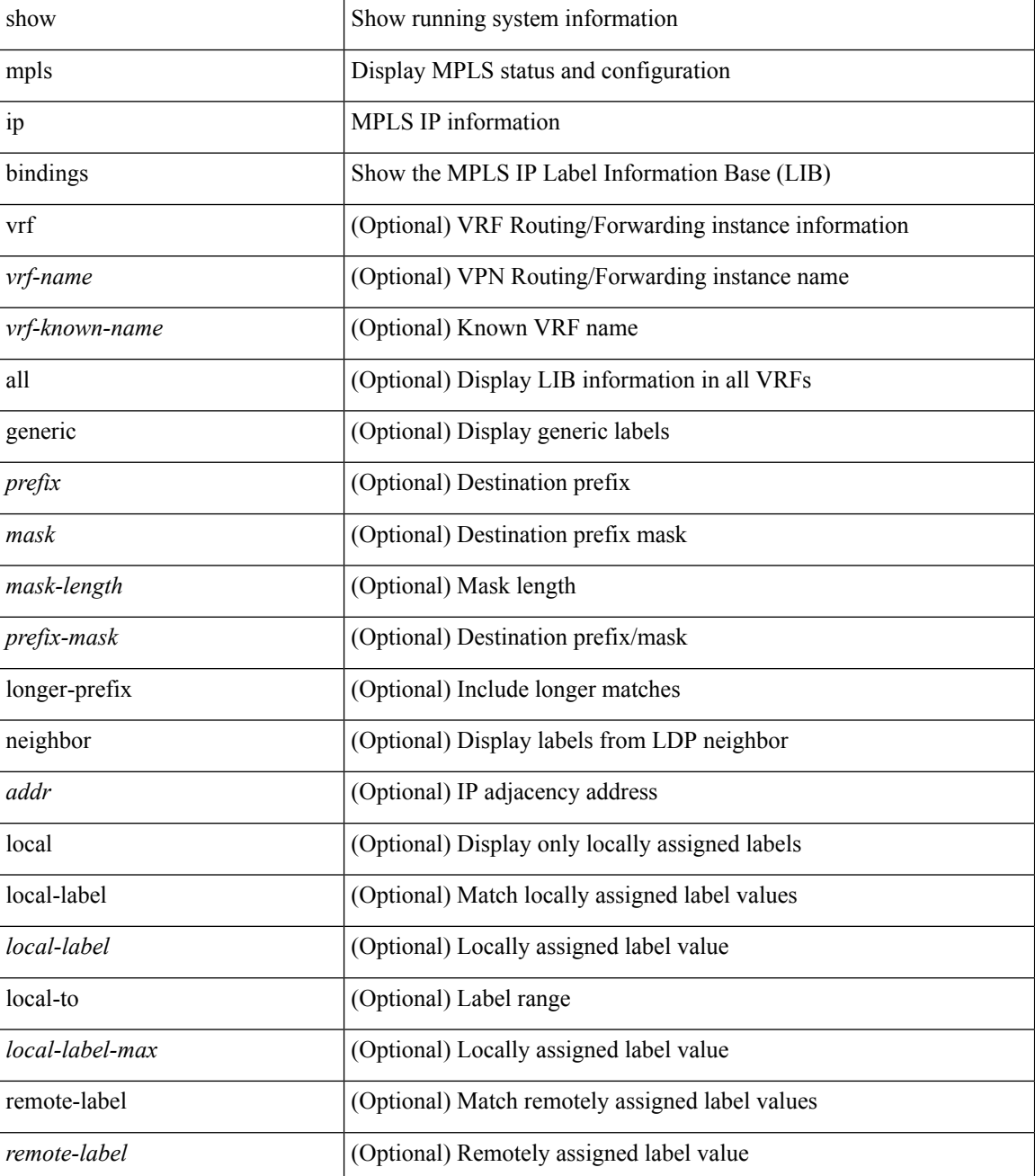

I

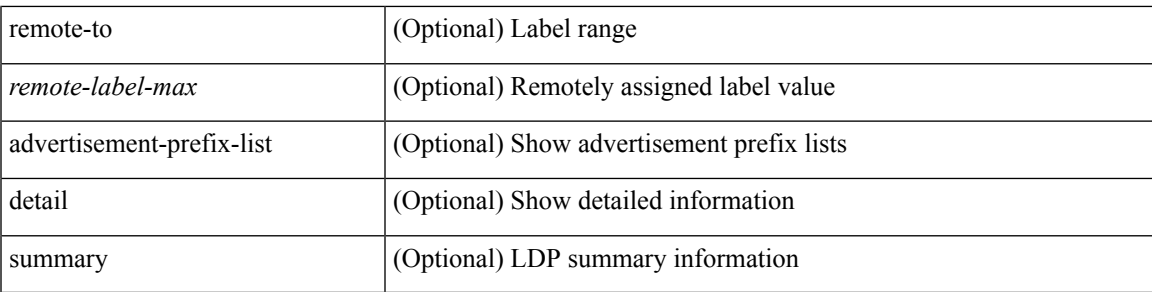

### **Command Mode**

# <span id="page-17-0"></span>**show mpls ip ttl**

show mpls ip ttl

## **Syntax Description**

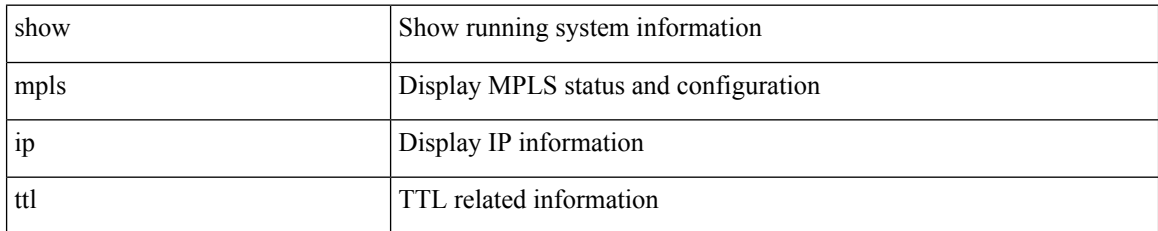

#### **Command Mode**

 $\overline{\phantom{a}}$ 

# <span id="page-18-0"></span>**show mpls label range**

show mpls label range

## **Syntax Description**

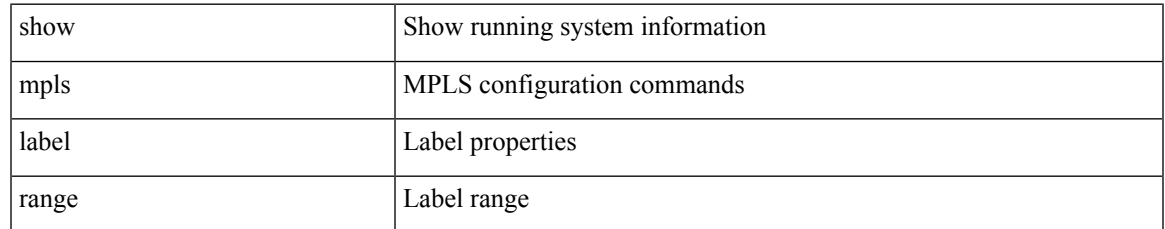

#### **Command Mode**

# <span id="page-19-0"></span>**show mpls label statistics**

show mpls label statistics <label>

#### **Syntax Description**

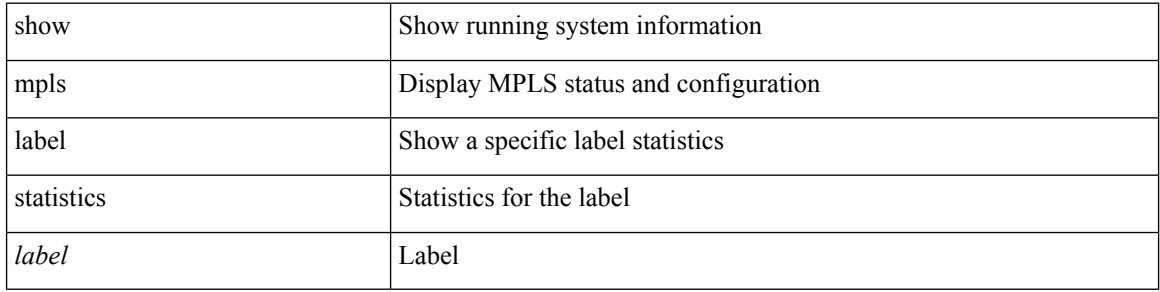

### **Command Mode**

# <span id="page-20-0"></span>**show mpls static binding**

show mpls static binding [ ipv4 ] vrf { <vrf-name> | <vrf-known-name> } per-vrf

## **Syntax Description**

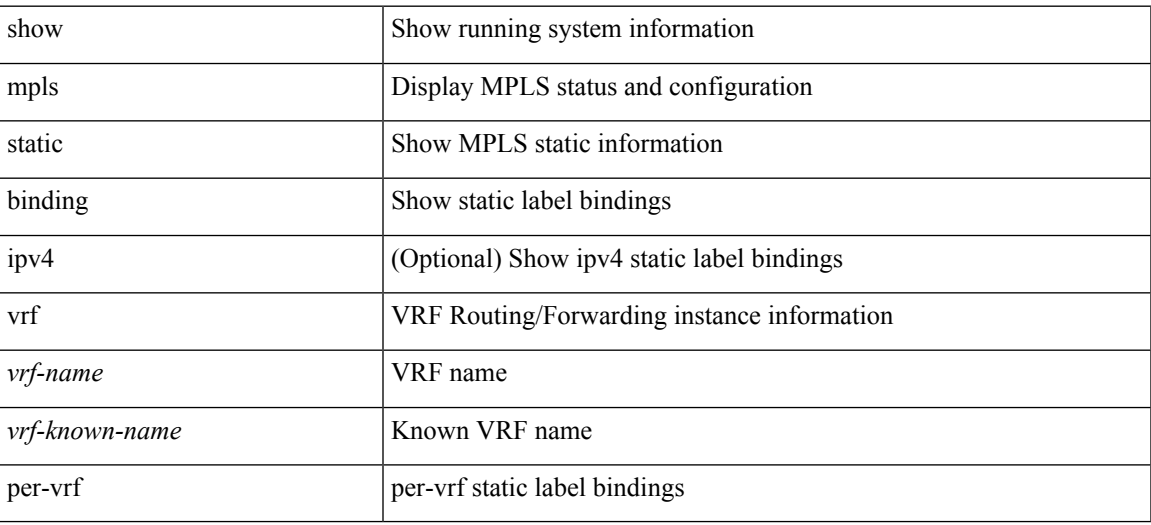

**Command Mode**

# <span id="page-21-0"></span>**show mpls static binding**

show mpls static binding  $\lceil \text{vrf} \rceil$  {  $\text{vrf-name}$  \  $\text{vrf-known-name}$  }  $\lceil \frac{1}{2} \rceil$  {  $\text{vpt}$   $\lceil \text{vpt} \rceil$  \  $\text{vmb}$  \  $\text{vmb}$  \  $\text{vmb}$  \  $\text{vmb}$  \  $\text{vmb}$  \  $\text{vmb}$  \  $\text{vmb}$  \  $\text{vmb}$  \  $\text{vmb}$  \  $\text{vmb}$  \ <mask-length> } | <prefix-mask> ] [ local | remote ] [ nexthop <addr> ] [ inconsistency ] } | { ipv6 [  $\langle$ ipv6-prefix>] [ local | remote ] [ ipv6-nexthop  $\langle$ ipv6-addr> ] [ inconsistency ] } | all [ inconsistency ] }

#### **Syntax Description**

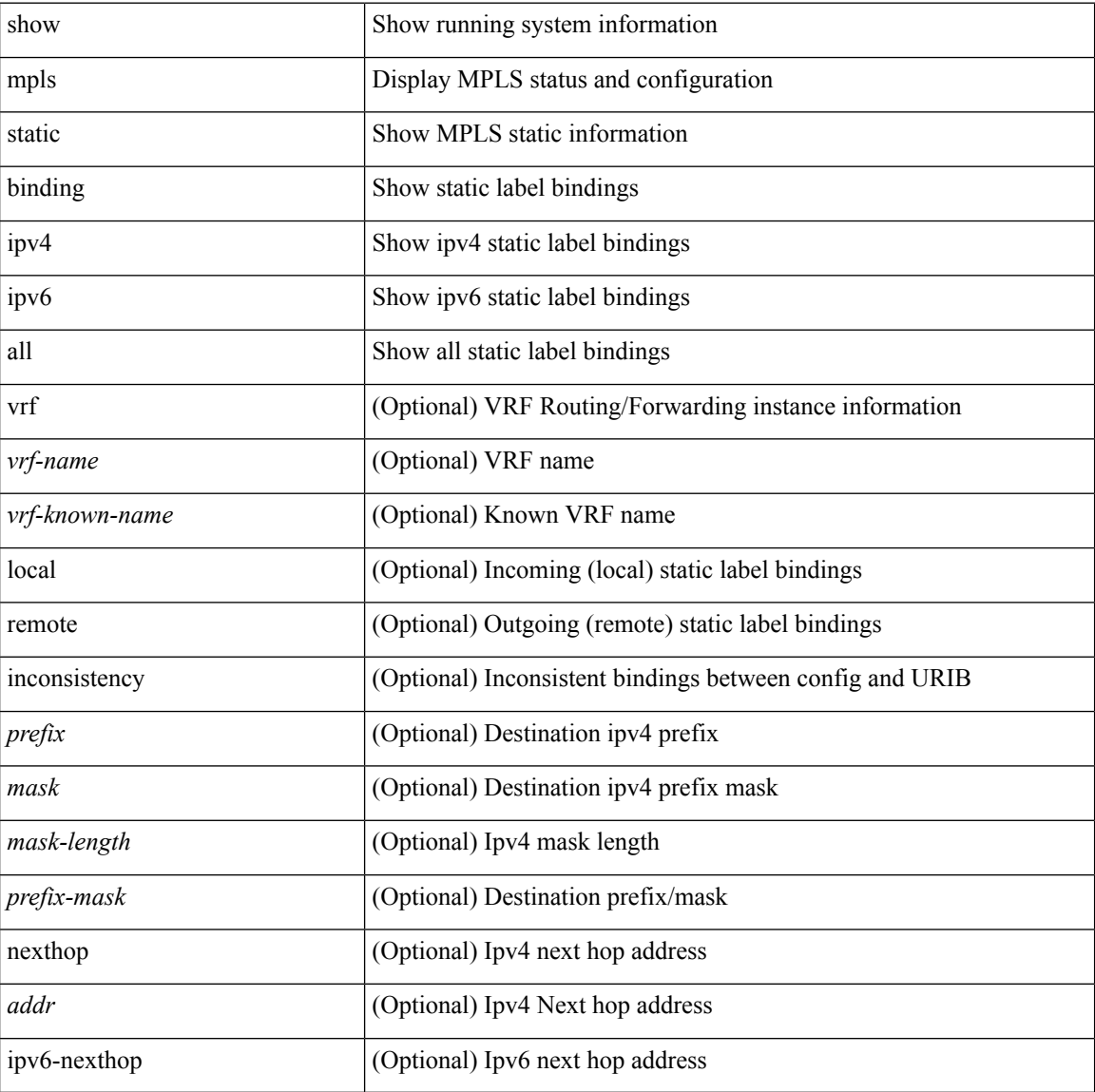

#### **Command Mode**

# <span id="page-22-0"></span>**show mpls static binding**

show mpls static binding [ ipv4 ] [ vrf { <vrf-name> | <vrf-known-name> } ] [ <prefix> { <mask> | <mask-length> } | <prefix-mask> ] [ local | remote ] [ nexthop <addr> ]

## **Syntax Description**

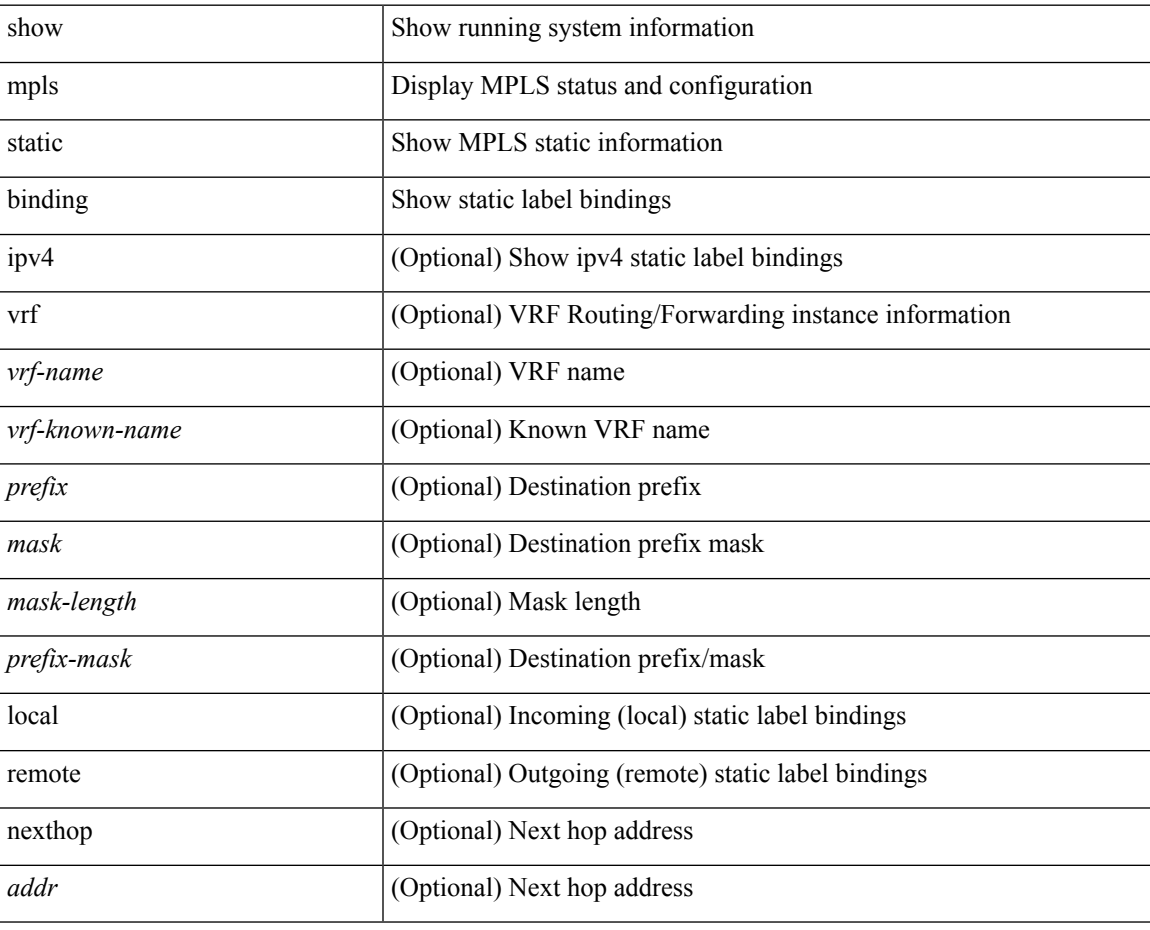

**Command Mode**

# <span id="page-23-0"></span>**show mpls strip labels**

show mpls strip labels [ all | static | dynamic | <label\_val> ]

## **Syntax Description**

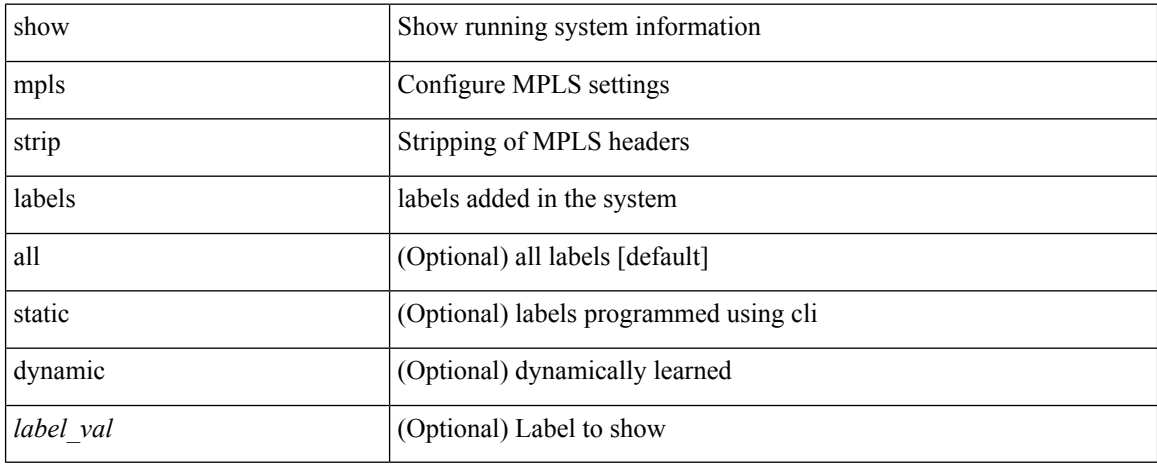

### **Command Mode**

# <span id="page-24-0"></span>**show mpls switching**

show mpls switching  $\lceil$  labels <label>  $\lceil$  <max-label>  $\rceil$  | interface  $\lceil$  \times { \simmax{\simm{bmax}}} \times \simm{bmax} \simm{bmax} \simm{bmax} \simm{bmax} \simm{bmax}} \simm{bmax} \simm{bmax} \simm{bmax}} \si <vrf-name> ] | <ipv6-prefix> [ vrf <vrf-name> ] | traffic-eng tunnels [ cbts ] [ <tunnel-id> ] | traffic-eng lsp ipv4 [ <ingress-addr> <tunnel-id> ] | aggregate [ ipv4 | ipv6 ] [ vrf <vrf-name> ] | { fec { te\_if | ipv4\_te\_lsp | ipv6\_te\_lsp | ipv4\_prefix [ vrf <vrf-name> ] | ipv6\_prefix [ vrf <vrf-name> ] | deagg [ vrf <vrf-name> ] } } | { summary } ] [ detail ] [ private ] [ vrf <vrf-name> ]

#### **Syntax Description**

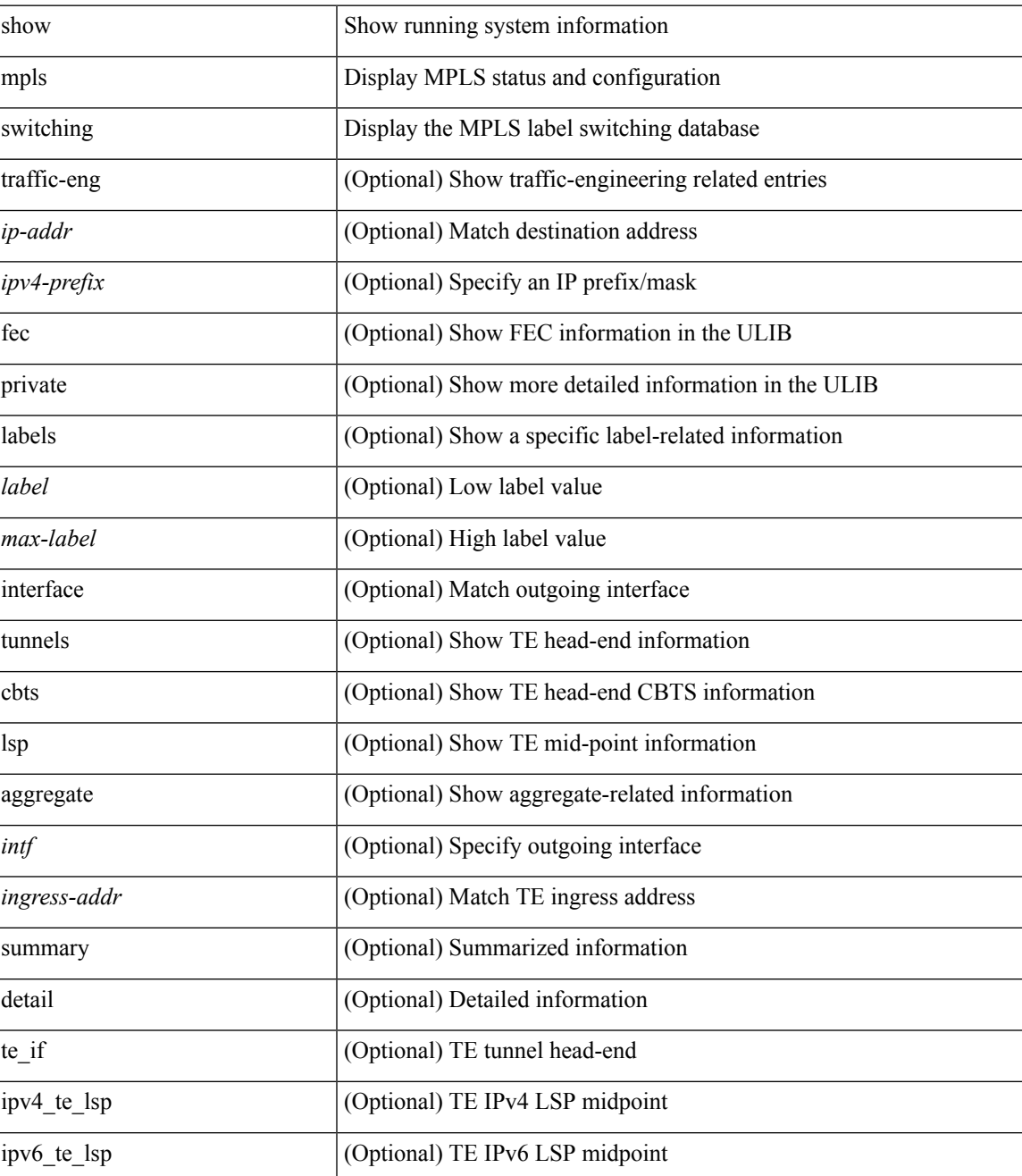

I

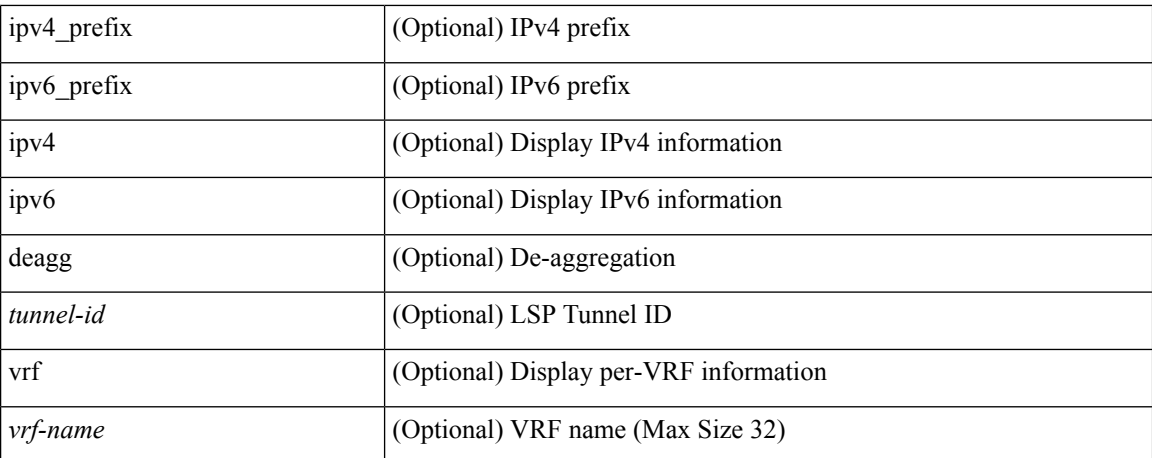

## **Command Mode**

• /exec

ı

# <span id="page-26-0"></span>**show mpls switching clients**

show mpls switching clients

### **Syntax Description**

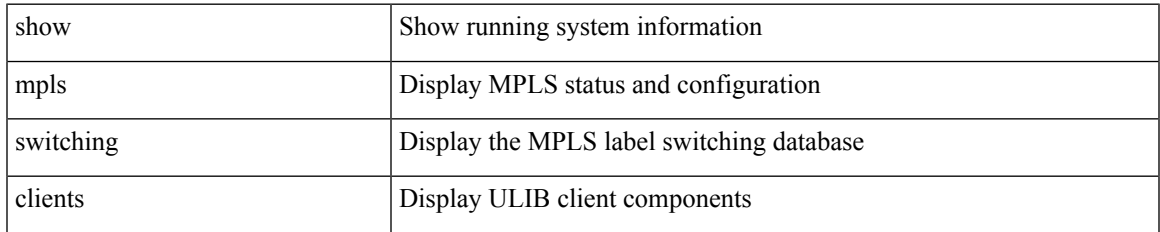

#### **Command Mode**

 $\mathbf I$